TI01342S/14/FR/09.22-00

71593293 2022-10-31

# Information technique Field Xpert SMT70

Tablette PC hautes performances, universelle, pour la configuration des appareils en zone Ex 2 et en zone non Ex

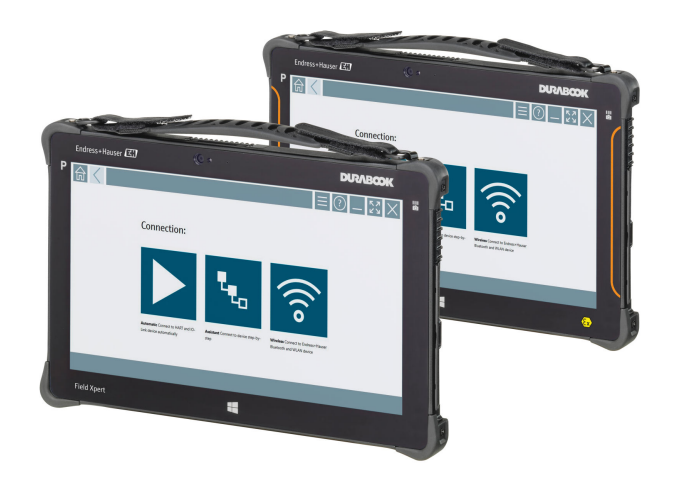

### Application

La tablette PC Field Xpert SMT70 pour la configuration des appareils permet une gestion mobile des équipements dans les zones explosibles (zone Ex 2) et non explosibles. Elle est appropriée pour les équipes de mise en service et de maintenance. Elle sert à gérer les appareils de terrain d'Endress+Hauser et d'autres fournisseurs avec une interface de communication numérique filaire ou sans fil, et à documenter la progression des travaux. La SMT70 est conçue comme une solution complète. Elle est livrée avec une bibliothèque de pilotes préinstallée et est un outil tactile facile à utiliser pour gérer les appareils de terrain tout au long de leur cycle de vie.

Grâce au module LTE intégré, la tablette reste en ligne même en l'absence de connexion Wi-Fi.

#### Principaux avantages

- Tablette hautes performances robuste avec un grand écran 11,6" et une autonomie de batterie jusqu'à 14 heures.
- Logiciel de configuration d'appareils pour écran tactile conçu pour une gestion des équipements optimisée.
- Lien direct vers Netilion, l'écosystème IdO d'Endress+Hauser.
- Bibliothèques de pilotes d'appareil préinstallées pour tous les protocoles industriels importants.
- Connexion rapide aux appareils par un simple clic grâce à la détection automatique du hardware. Le service de mise à jour en ligne des logiciels et des DTM/pilotes offre de nouvelles fonctionnalités et une sécurité maximale.
- Heartbeat Verification intégrée avec documentation PDF.
- Connexion aux appareils Bluetooth et WLAN d'Endress +Hauser – parfait pour les instruments difficiles d'accès.

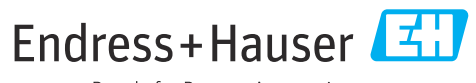

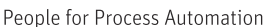

# Sommaire

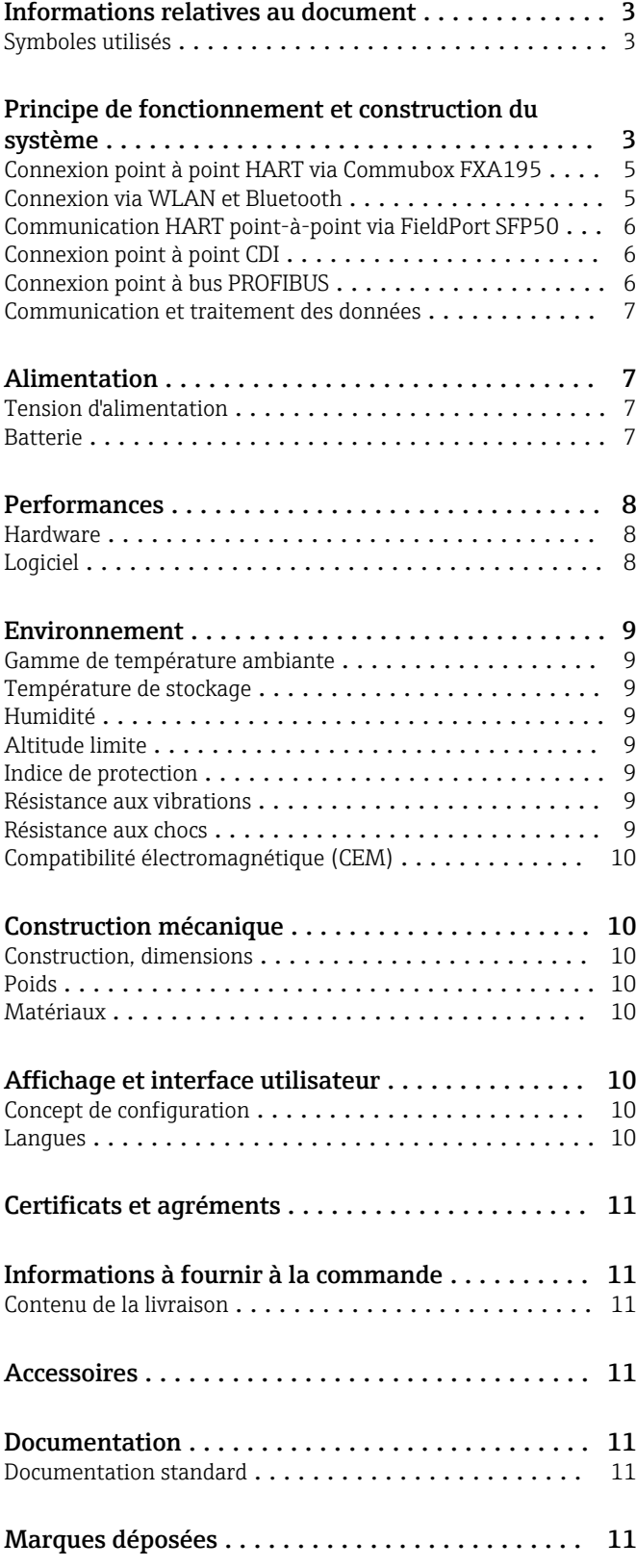

## Informations relatives au document

#### <span id="page-2-0"></span>Symboles utilisés Symboles d'avertissement

#### **A DANGER**

Ce symbole attire l'attention sur une situation dangereuse entraînant la mort ou des blessures graves si elle n'est pas évitée.

#### **A** AVERTISSEMENT

Ce symbole attire l'attention sur une situation dangereuse pouvant entraîner la mort ou des blessures graves si elle n'est pas évitée.

#### **A** ATTENTION

Ce symbole attire l'attention sur une situation dangereuse pouvant entraîner des blessures de gravité légère ou moyenne si elle n'est pas évitée.

#### **AVIS**

Ce symbole identifie des informations relatives à des procédures et d'autres situations n'entraînant pas de blessures.

#### Symboles pour certains types d'information

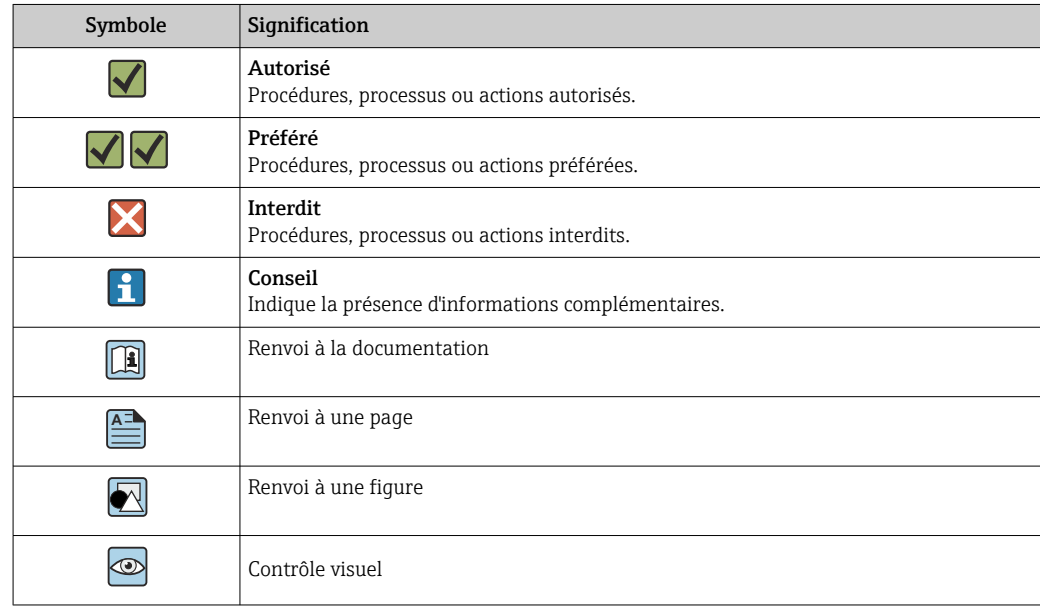

# Principe de fonctionnement et construction du système

La tablette PC Field Xpert SMT70 destinée à la configuration universelle des appareils prend en charge de multiples protocoles, les protocoles de service d'Endress+Hauser et la connexion aux appareils de terrain Bluetooth d'Endress+Hauser. Les appareils de terrain peuvent être connectés directement via une interface adaptée, telle qu'un modem (point-à-point), un système de bus (pointà-bus) ou une connexion sans fil (WLAN/Bluetooth). Le pack logiciel Field Xpert est rapide, simple et intuitif. La bibliothèque d'appareils Field Xpert contient plus de 2 700 pilotes de communication et d'appareils préinstallés. Ils peuvent être utilisés pour faire fonctionner presque tous les appareils HART et FOUNDATION Fieldbus (bibliothèques FieldComm Group). Par ailleurs, tous les pilotes des appareils de terrain d'Endress+Hauser sont installés. D'autres pilotes d'appareil (DTM) peuvent être installés. Le DTM HART générique et les DTM de profil PROFIBUS permettent également d'exploiter les principales fonctionnalités de base des appareils de terrain correspondants.

#### Appareils de terrain et protocoles pris en charge

Appareils de terrain d'Endress+Hauser et appareils de terrain de fournisseurs tiers

- HART
- PROFIBUS DP/PA
- FOUNDATION Fieldbus
- Modbus
- $\blacksquare$  IO-Link

#### Protocoles de service Endress+Hauser

- CDI
- ISS
- IPC
- PCP

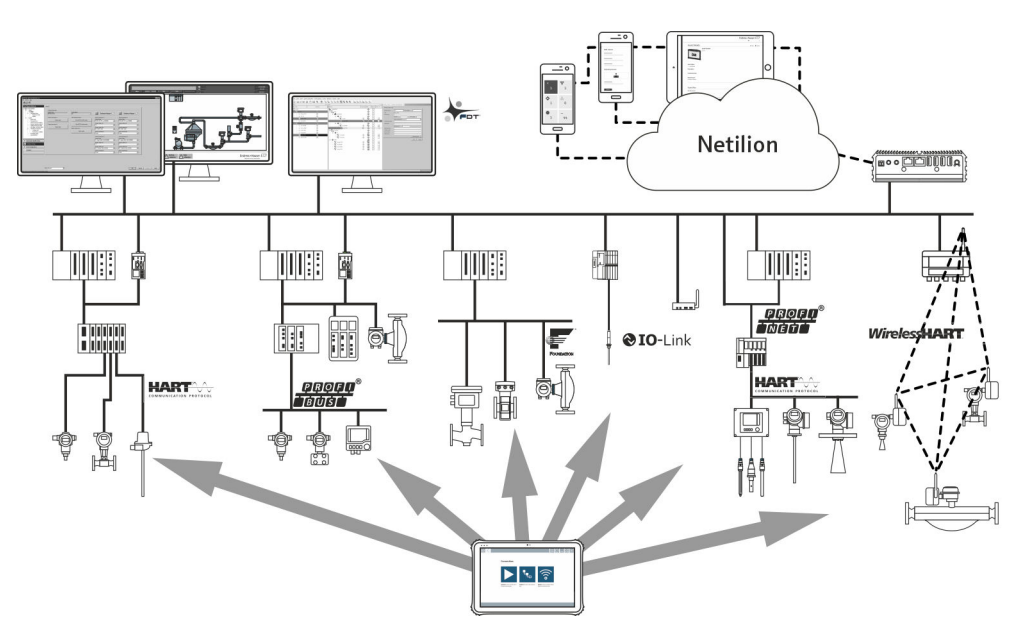

#### *1 Architecture du réseau*

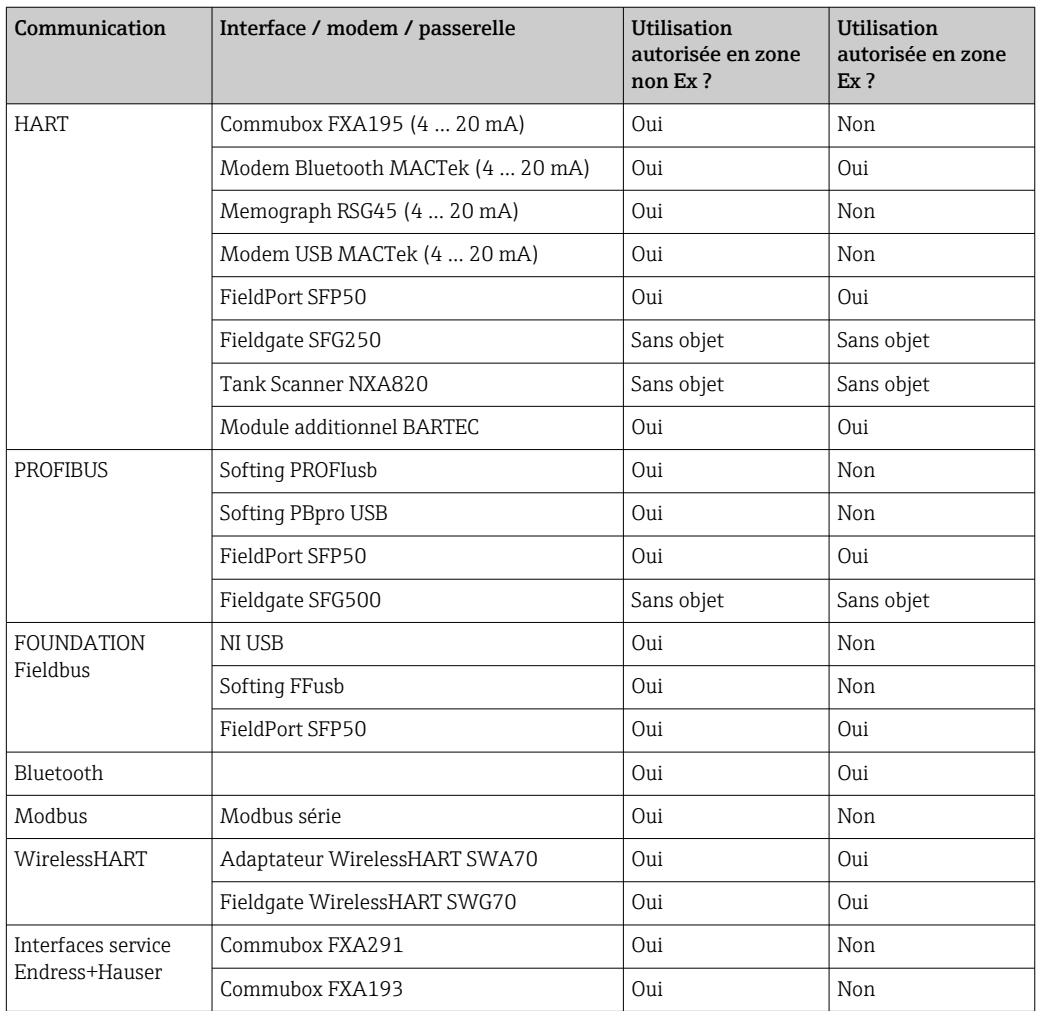

*Les méthodes de communication suivantes sont prises en charge par la tablette PC Field Xpert SMT :*

<span id="page-4-0"></span>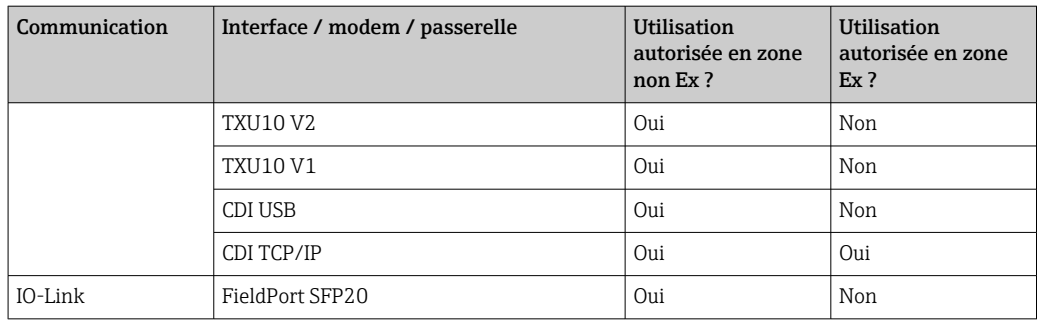

### Connexion point à point HART via Commubox FXA195

Cette figure montre une connexion point à point HART avec un modem USB/HART FXA195. Si un FXA195 est raccordé à l'ordinateur, la tablette PC Field Xpert SMT70 peut se connecter automatiquement à l'appareil.

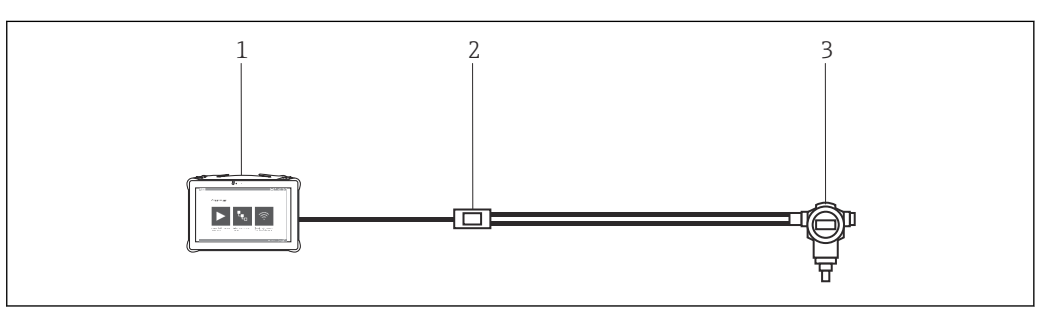

 *2 Connexion point à point avec un appareil de terrain HART*

- *1 Tablette PC Field Xpert SMT70*
- *2 Commubox FXA195 HART*
- *3 Appareil de terrain*

Pour établir une communication avec l'appareil HART, une résistance d'au moins 250 Ω doit être insérée dans le circuit. La manière dont cela est effectué dépend de l'architecture du système et de la source d'alimentation utilisée. Veuillez lire attentivement le manuel du FXA195.

#### Connexion via WLAN et Bluetooth

Cette figure montre comment établir une connexion avec un appareil Endress+Hauser compatible WLAN ou Bluetooth.

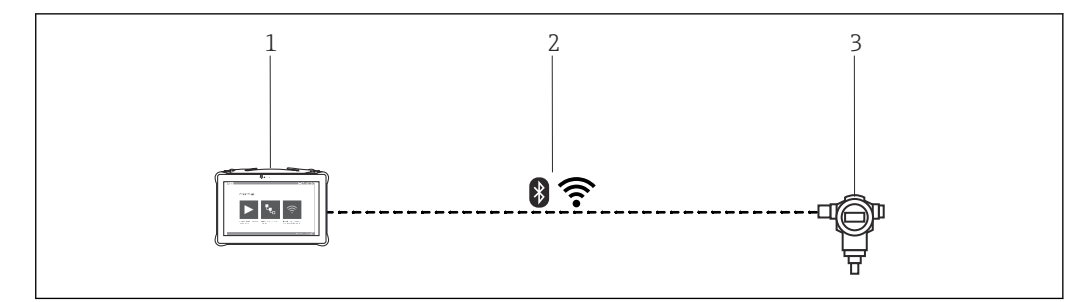

- *3 Connexion via WLAN et Bluetooth*
- *1 Tablette PC Field Xpert SMT70*
- *2 WLAN ou Bluetooth*
- *3 Appareil de terrain*

<span id="page-5-0"></span>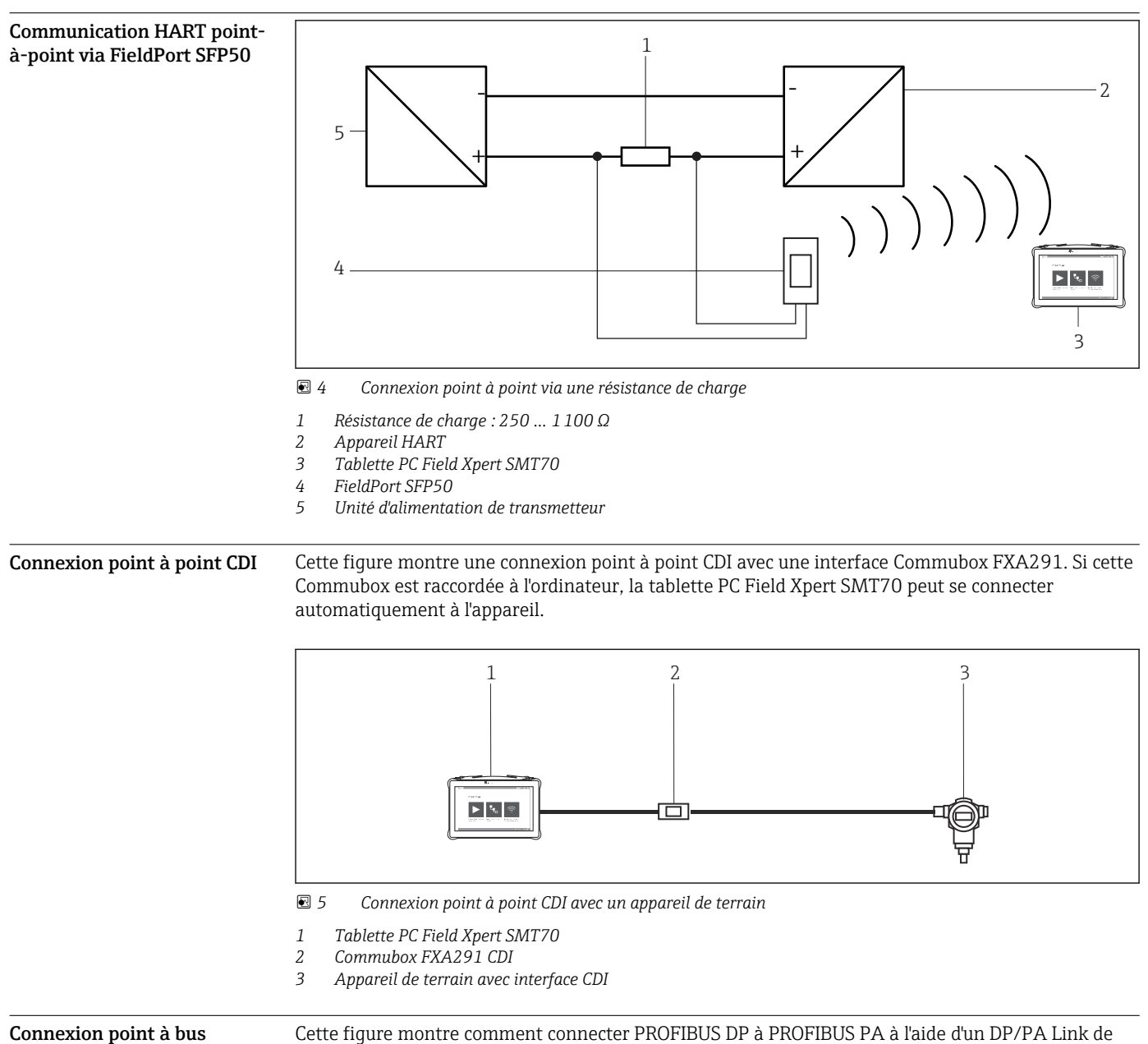

PROFIBUS

Siemens ou un SK3 de Pepperl+Fuchs.

<span id="page-6-0"></span>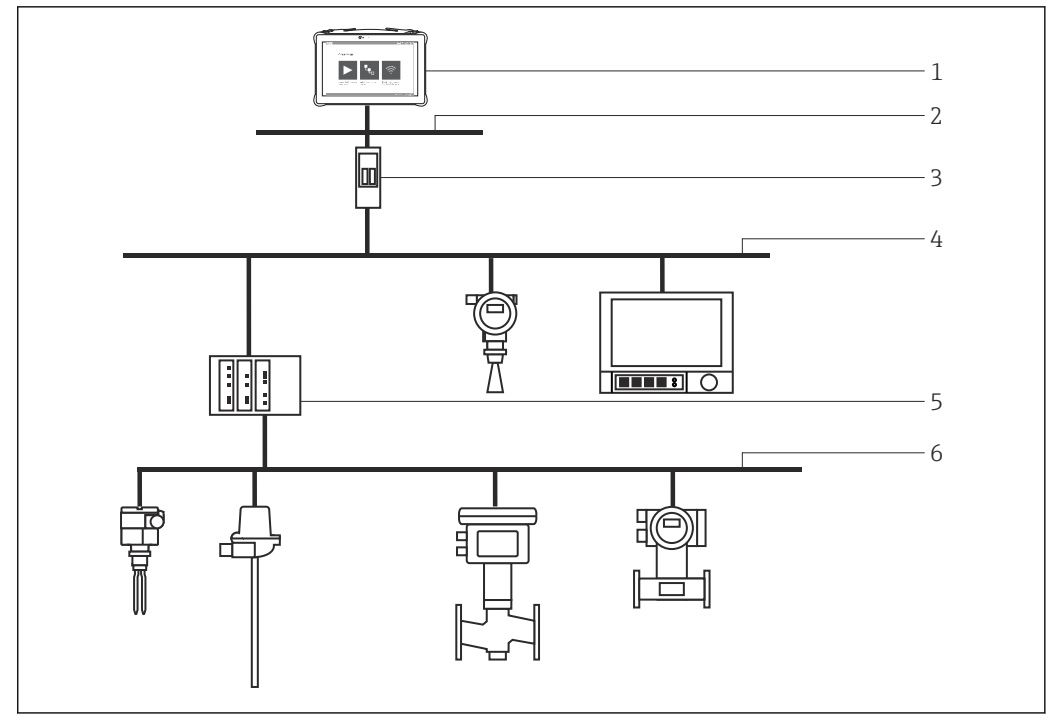

 *6 Connexion point à bus PROFIBUS via Fieldgate SFG500*

- *1 Tablette PC Field Xpert SMT70*
- *2 Ethernet*
- *3 Fieldgate SFG500*
- *4 PROFIBUS DP*
- *5 Coupleur de segments*
- *6 PROFIBUS PA*

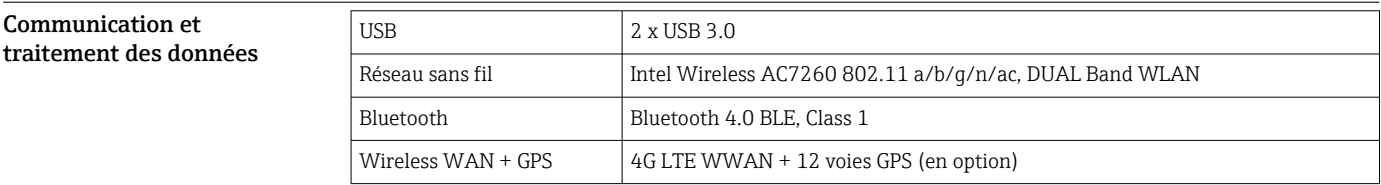

# Alimentation

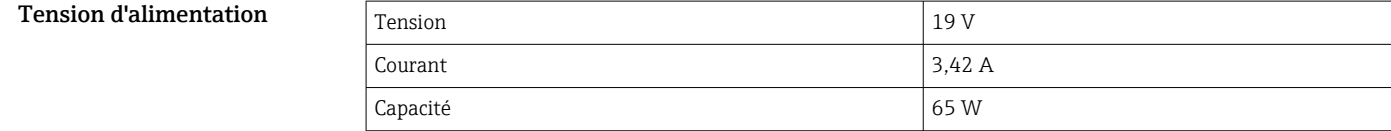

Batterie Batterie au lithium-polymère rechargeable et remplaçable

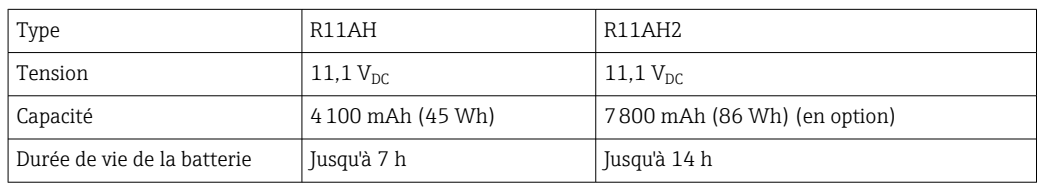

<span id="page-7-0"></span>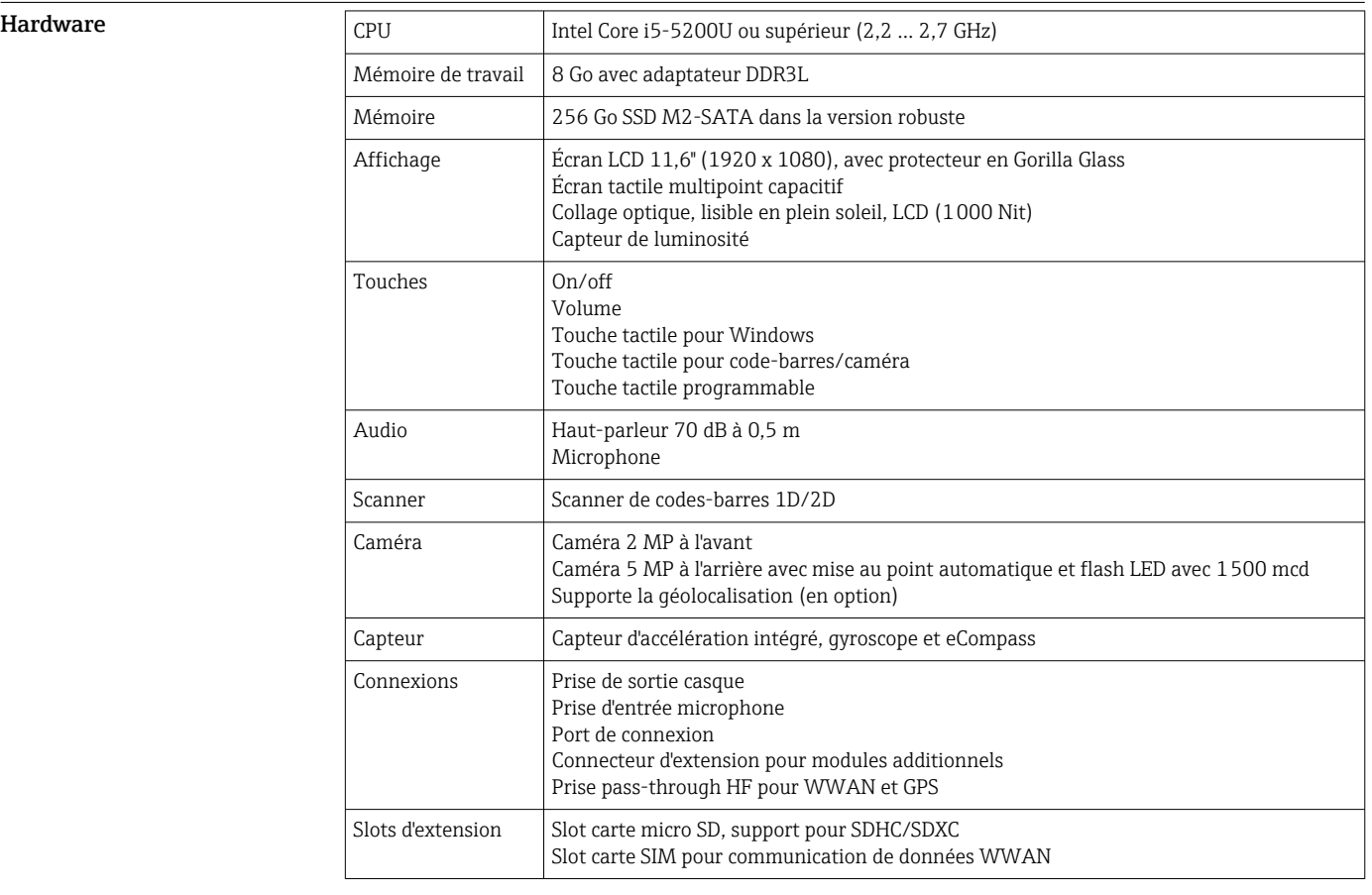

# Performances

Logiciel

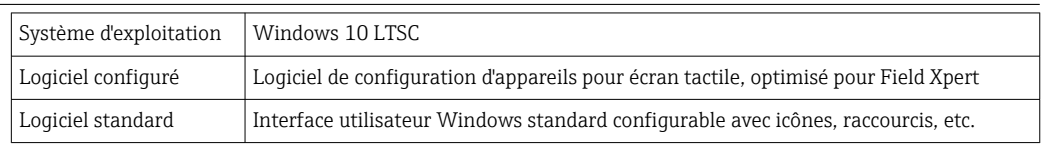

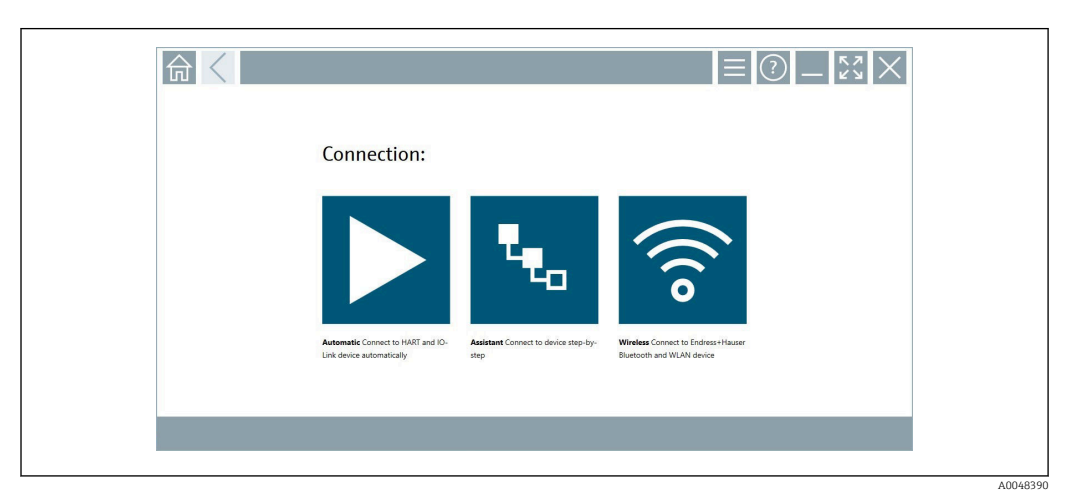

 *7 Écran de démarrage avec bouton de scan automatique en un seul clic*

<span id="page-8-0"></span>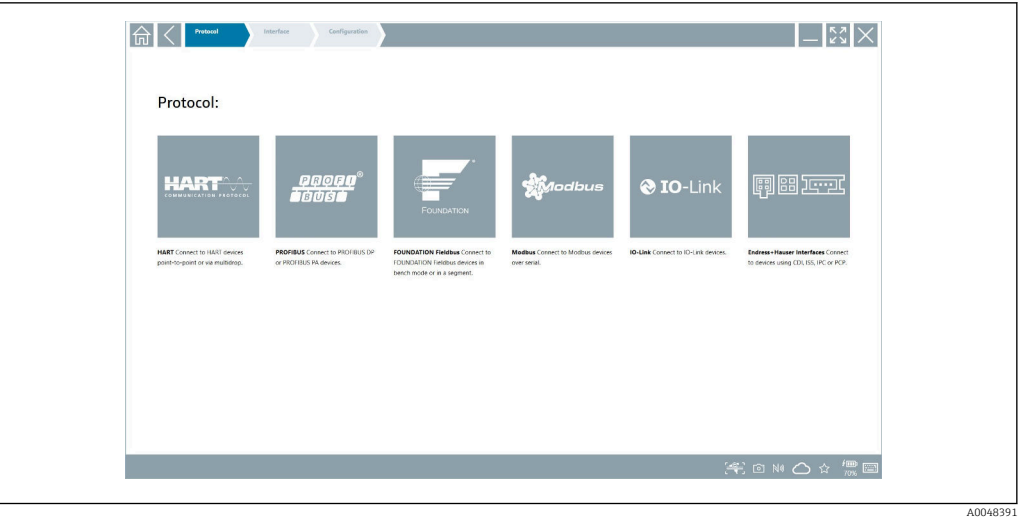

### *8 Sélection du protocole pour sélection manuelle de la connexion*

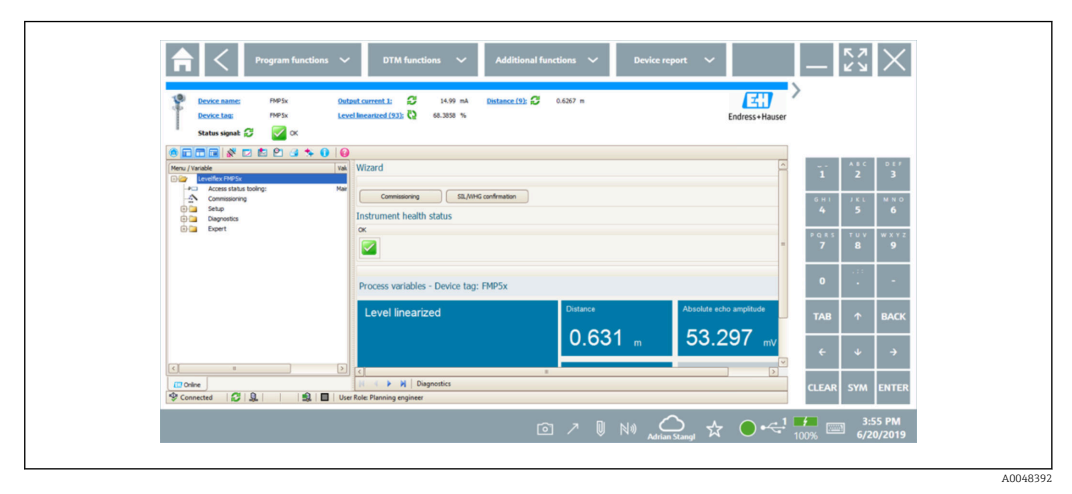

 *9 Configuration de l'appareil*

# Environnement

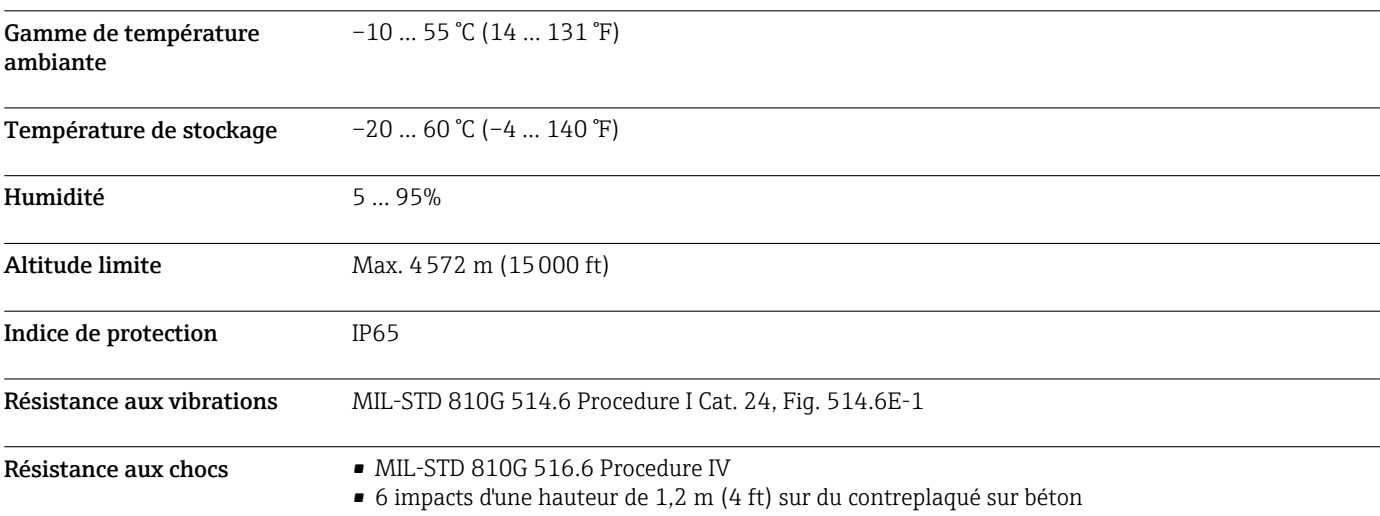

<span id="page-9-0"></span>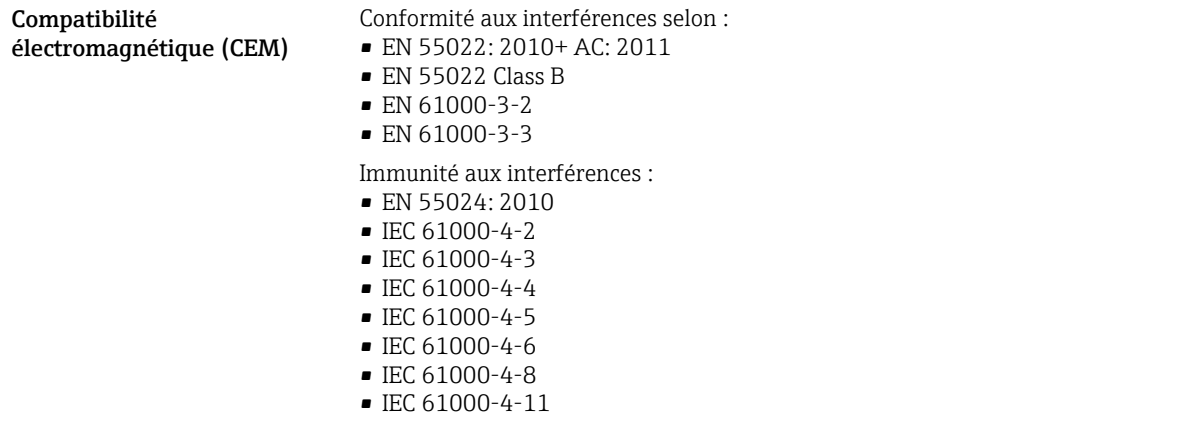

# Construction mécanique

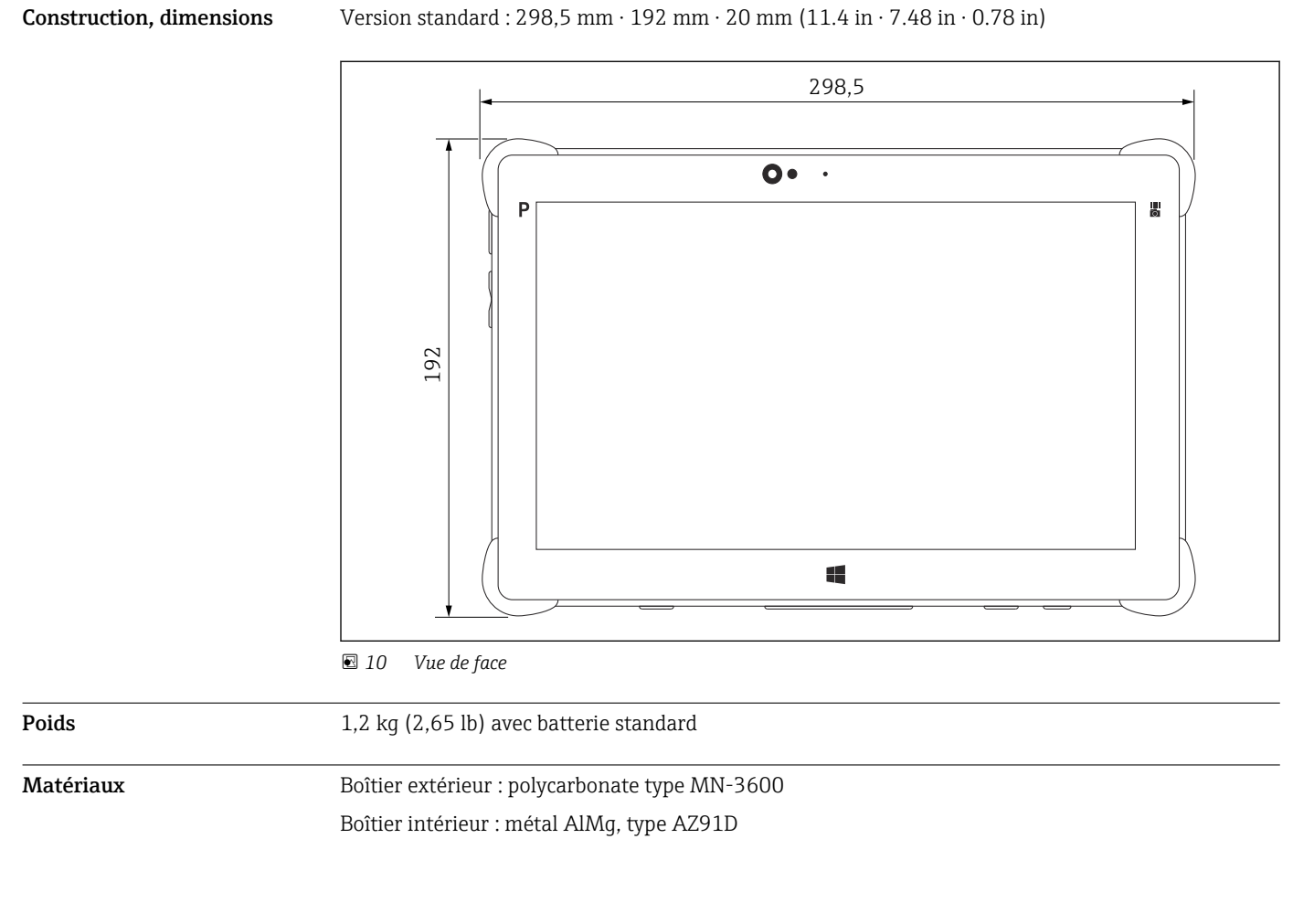

# Affichage et interface utilisateur

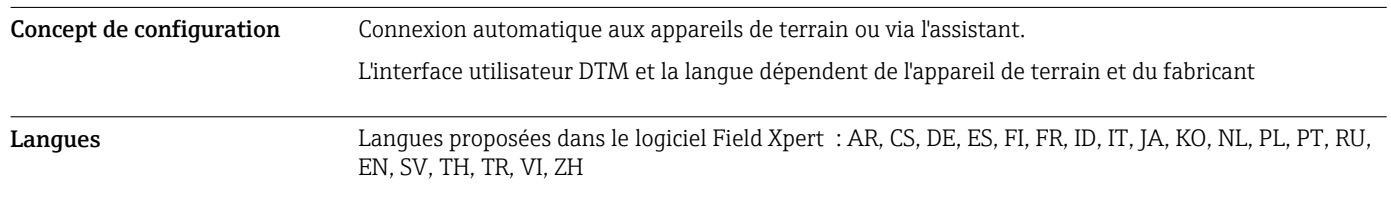

### <span id="page-10-0"></span>Certificats et agréments

Les derniers agréments pour le produit sont disponibles sur www.endress.com :

- 1. Sélectionner le produit à l'aide des filtres et du champ de recherche.
- 2. Ouvrir la page produit.
- 3. Sélectionner Télécharger.
	- Une liste de l'ensemble des agréments et déclarations apparaît.

# Informations à fournir à la commande

Des informations détaillées à fournir à la commande sont disponibles sur www.addresses.endress.com ou dans le configurateur de produit sur www.endress.com :

- 1. Sélectionner le produit à l'aide des filtres et du champ de recherche.
- 2. Ouvrir la page produit.

3. Sélectionner Configuration.

Le configurateur de produit - l'outil pour la configuration individuelle des produits

- Données de configuration actuelles
- Selon l'appareil : entrée directe des données spécifiques au point de mesure comme la gamme de mesure ou la langue de programmation
- Vérification automatique des critères d'exclusion
- Création automatique de la référence de commande avec édition en format PDF ou Excel
- Possibilité de commande directe dans le shop en ligne Endress+Hauser

Contenu de la livraison La livraison comprend :

- Tablette PC Field Xpert SMT70 avec poignée
- $\bullet$  Chargeur AC (100 ... 240 V<sub>AC</sub>, 1,5 A, 50 ... 60 Hz) avec câble de raccordement EU, US, UK, CH, IT, ZA, AU
- Logiciel et interfaces/modem selon commande

### **Accessoires**

Les accessoires actuellement disponibles pour le produit peuvent être sélectionnés au moyen du Configurateur de produit sur www.endress.com :

- 1. Sélectionner le produit à l'aide des filtres et du champ de recherche.
- 2. Ouvrir la page produit.
- 3. Sélectionner Pièce de rechange et accessoires.

## Documentation

Documentation standard • Manuel de mise en service Field Xpert SMT70 BA01709S/04 • Brochure Innovation Field Xpert SMT70 IN01069S/04

## Marques déposées

Windows 10 IoT Enterprise® est une marque déposée par Microsoft Corporation, Redmond, Washington, USA.

Intel® Core™ est une marque déposée par Intel Corporation, Santa Clara, USA.

Durabook est une marque déposée par Twinhead International Corp., Taiwan.

FOUNDATIONTM Fieldbus est la marque déposée par le FieldComm Group, Austin, TX 78759, USA.

HART®, WirelessHART® est la marque déposée par le FieldComm Group, Austin, TX 78759, USA.

PROFIBUS® est une marque déposée par la PROFIBUS User Organization, Karlsruhe/Allemagne.

Modbus est la marque déposée par Modicon, Incorporated.

IO-Link® est une marque déposée de l'IO-Link Community c/o PROFIBUS User Organization, (PNO) Karlsruhe/Allemagne - www.io-link.com

Toutes les autres marques et noms de produit sont des marques déposées par les sociétés ou organisations concernées.

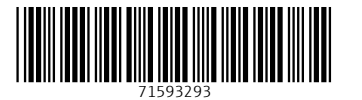

www.addresses.endress.com

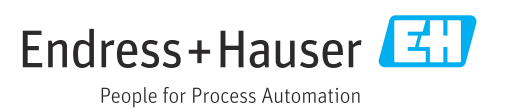